## **uurgeg**

source: <http://www.knmi.nl/klimatologie/uurgegevens/>

- 1. Raw data + scripts:<https://svn.oss.deltares.nl/repos/openearthtools/trunk/matlab/applications/KNMI/>
- 2. NetCDF-CF: <http://opendap.deltares.nl/thredds/catalog/opendap/knmi/uurgeg/catalog.html>
- 3. KML (Google Earth) overview with links to netCDF-CF: <http://kml.deltares.nl/kml/knmi/>

## see also: [etmgeg](https://publicwiki.deltares.nl/display/OET/etmgeg)[,potwind](https://publicwiki.deltares.nl/display/OET/potwind)

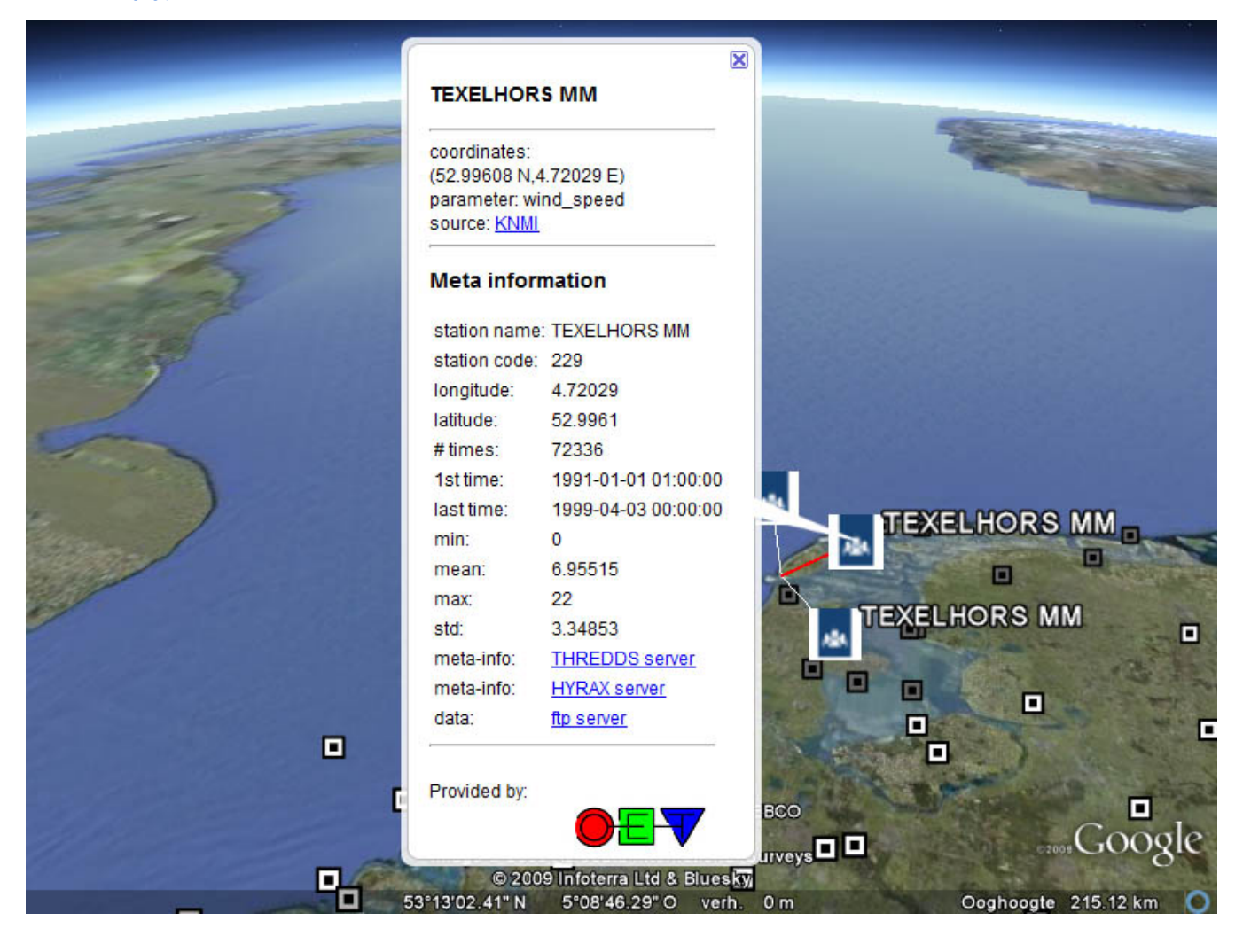